# 4th year project Automated Drone Air Traffic Control System

Functional Specification

Institute of Technology Carlow

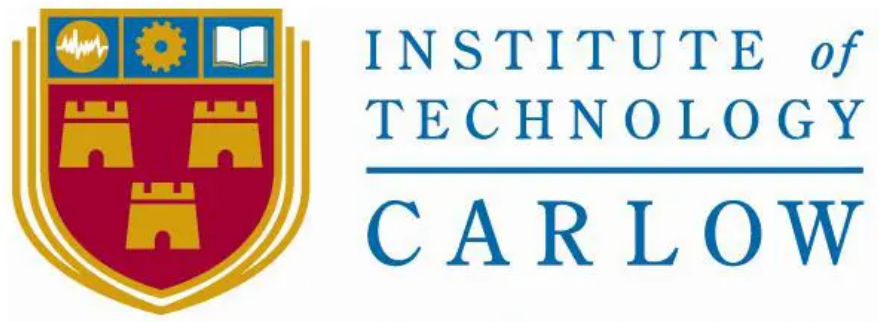

Institiúid Teicneolaíochta Cheatharlach

Supervisor: Dr. Oisin Cawley Author: James Hall Submission Date: 27 November 2020

### <span id="page-1-0"></span>Table of Contents

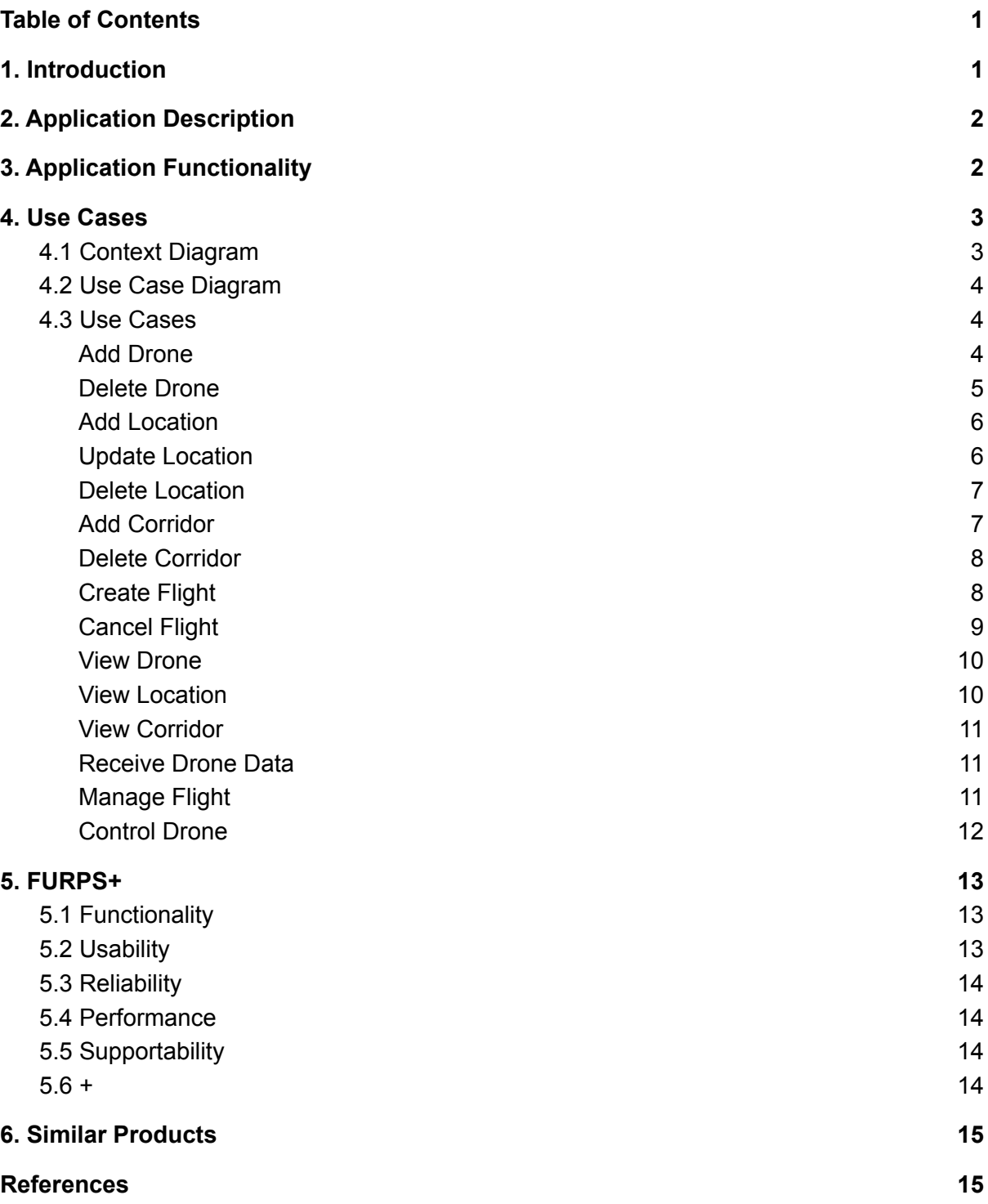

### <span id="page-1-1"></span>1. Introduction

The purpose of this document is to highlight the functional and non-functional requirements of the Automated Drone Traffic Control System. This will be demonstrated through use cases and diagrams, as well as the use of the FURPS+ model. The document will also take a look at the development tools that will be used to develop the application. Then we will look at similar products already on the market

## <span id="page-2-0"></span>2. Application Description

The finished application will be a system that is capable of automatically controlling a drone or fleet of drones. The system will be able to CRUD new drones and Locations. The Locations will be linked by a system of flight corridors for the drones to travel along. The system will be able to take instructions on a desired Location for individual drones to travel to and will automatically decide upon a flight path and instruct the drone to move to that Location. It will maintain real time contact with all drones on its network to ensure they arrive at their Locations safely, and will be able to relay this information to a human user in the form of an on screen map, showing the flight corridor network layout and the real time position of all drones.

# <span id="page-2-1"></span>3. Application Functionality

The basic functionality of the application is to be able to automatically control a fleet of drones.

This control will allow for the drones to be automatically moved from point to point in a network.

The user will be able to request a drone flight for a particular drone from a chosen point to a Location, where a location is a geo-point saved on the system, and the system will choose a path for the drone to take. A location is a point where a drone can take off and land from, or in other words, begin or end a journey.

The system will ensure that drones move safely throughout the network without colliding with each other or leaving the predetermined flight corridors.

The System will be able to receive data from drones in real time, such as Speed, Heading, Altitude, GPS coordinates and Battery life. This data will be used to inform the Controller and to allow the System to avoid collisions and guide the drones.

The user will be able to view the position in real time, of all the drones on the network.

### <span id="page-3-0"></span>4. Use Cases

### <span id="page-3-1"></span>4.1 Context Diagram

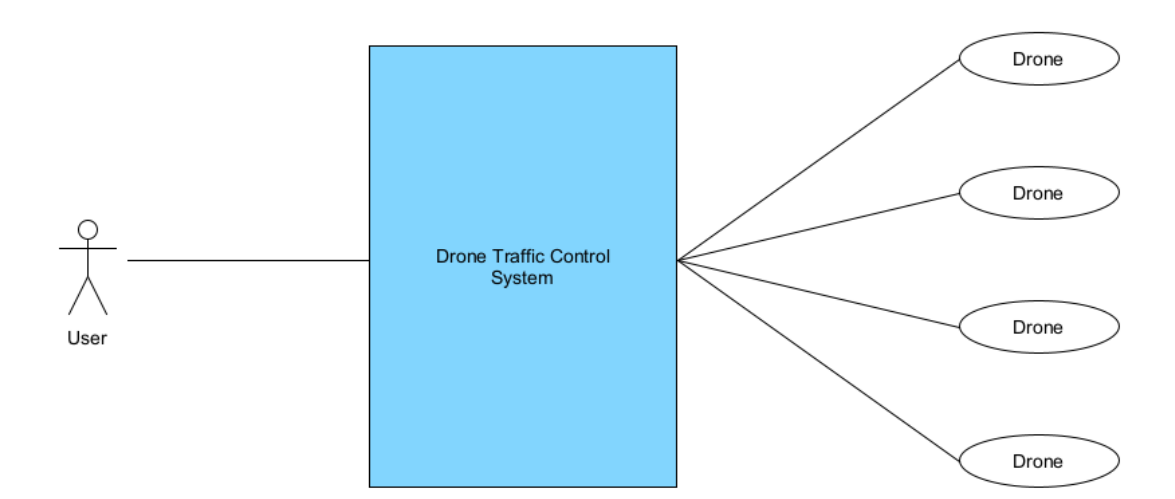

### <span id="page-4-0"></span>4.2 Use Case Diagram

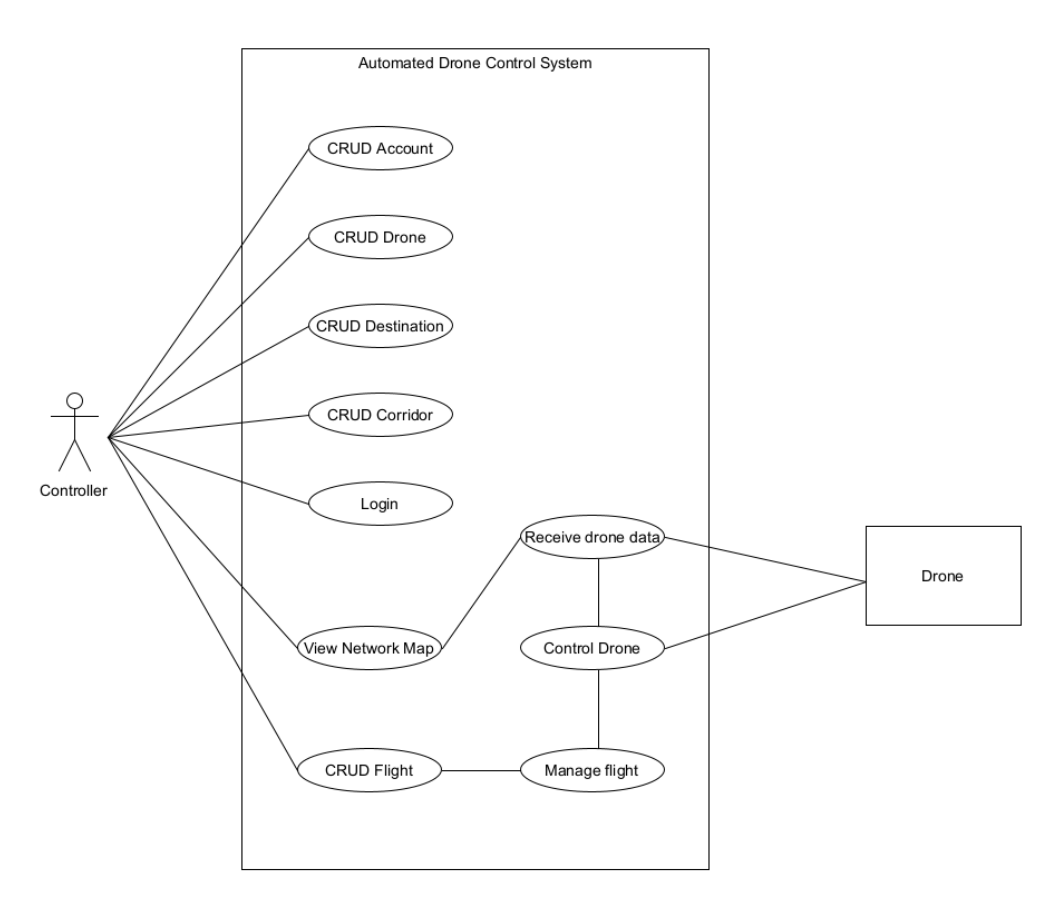

#### <span id="page-4-1"></span>4.3 Use Cases

#### <span id="page-4-2"></span>Add Drone

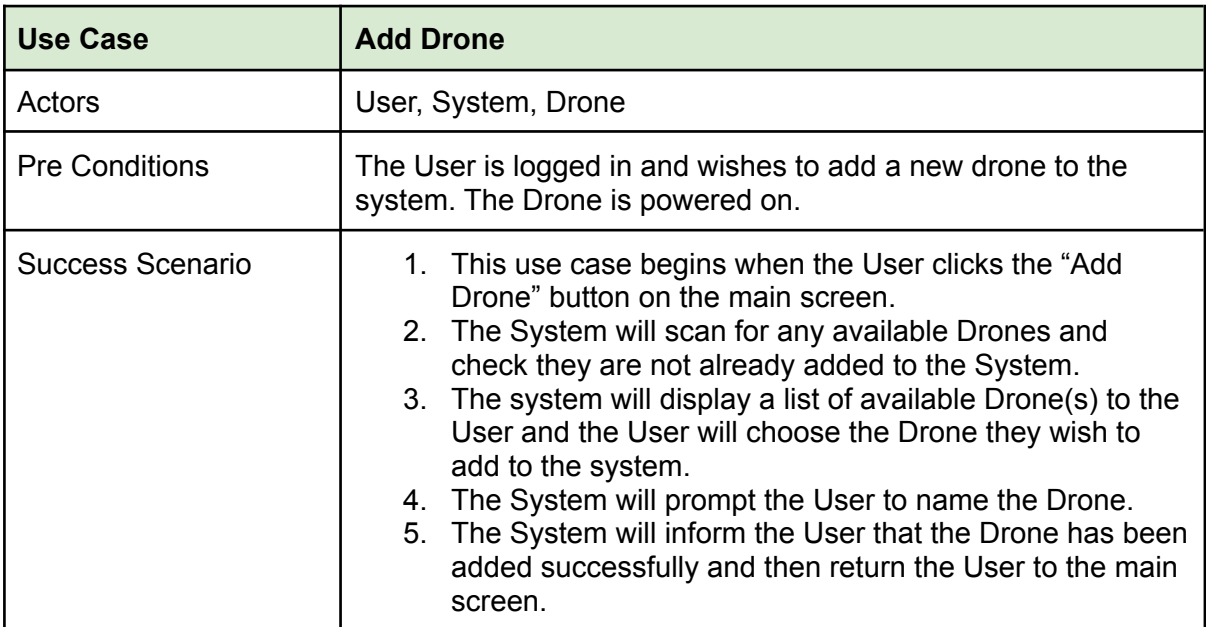

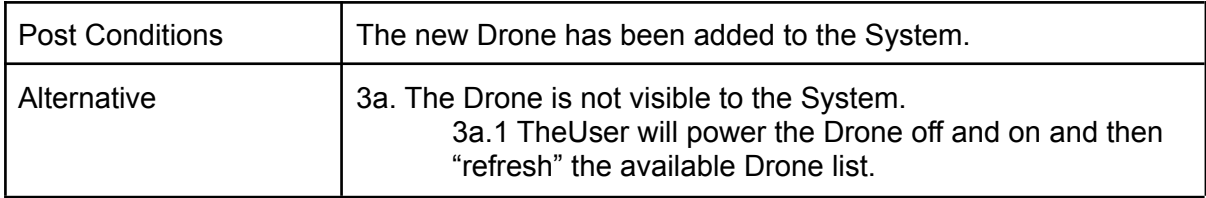

#### Update Drone

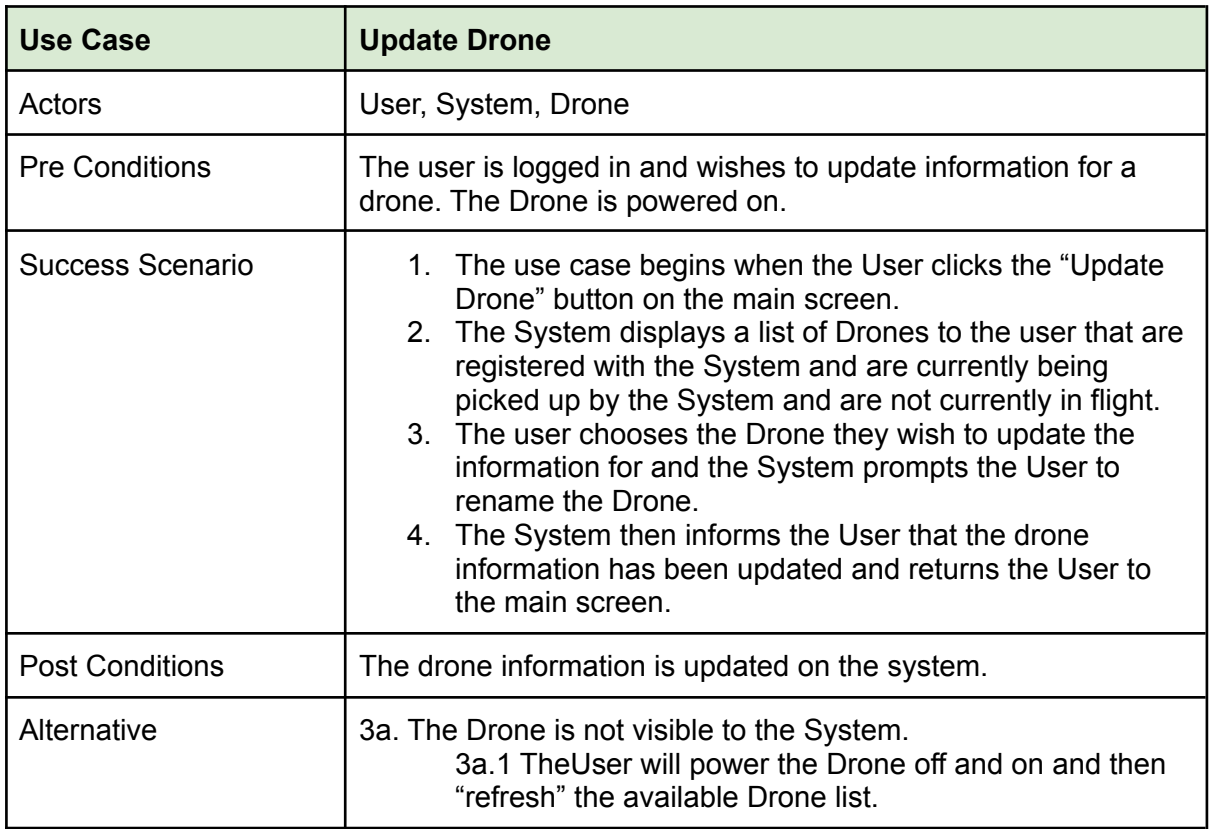

#### <span id="page-5-0"></span>Delete Drone

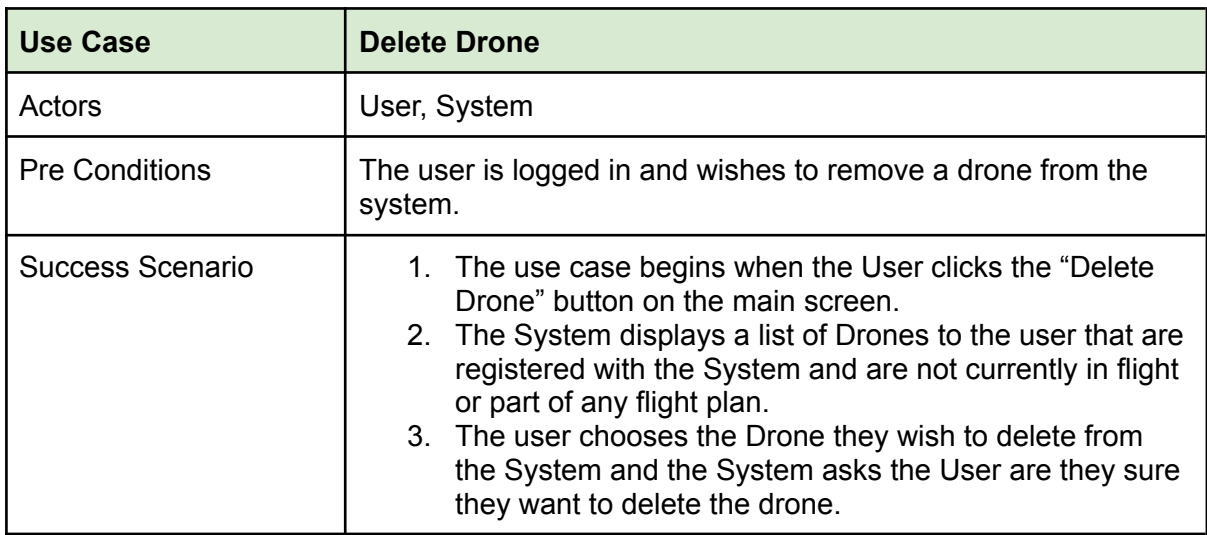

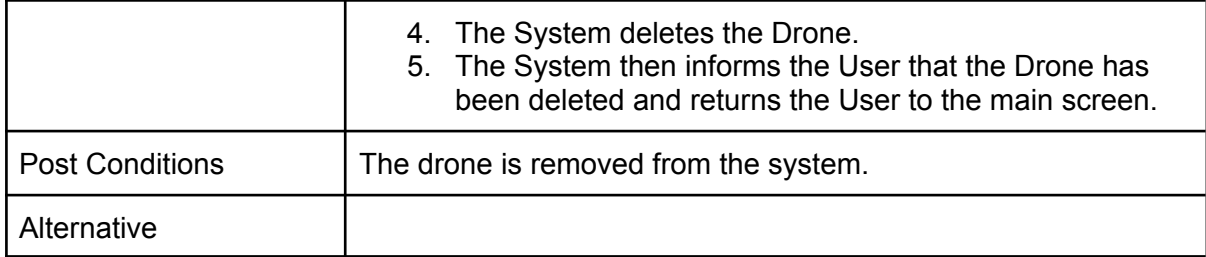

#### <span id="page-6-0"></span>Add Location

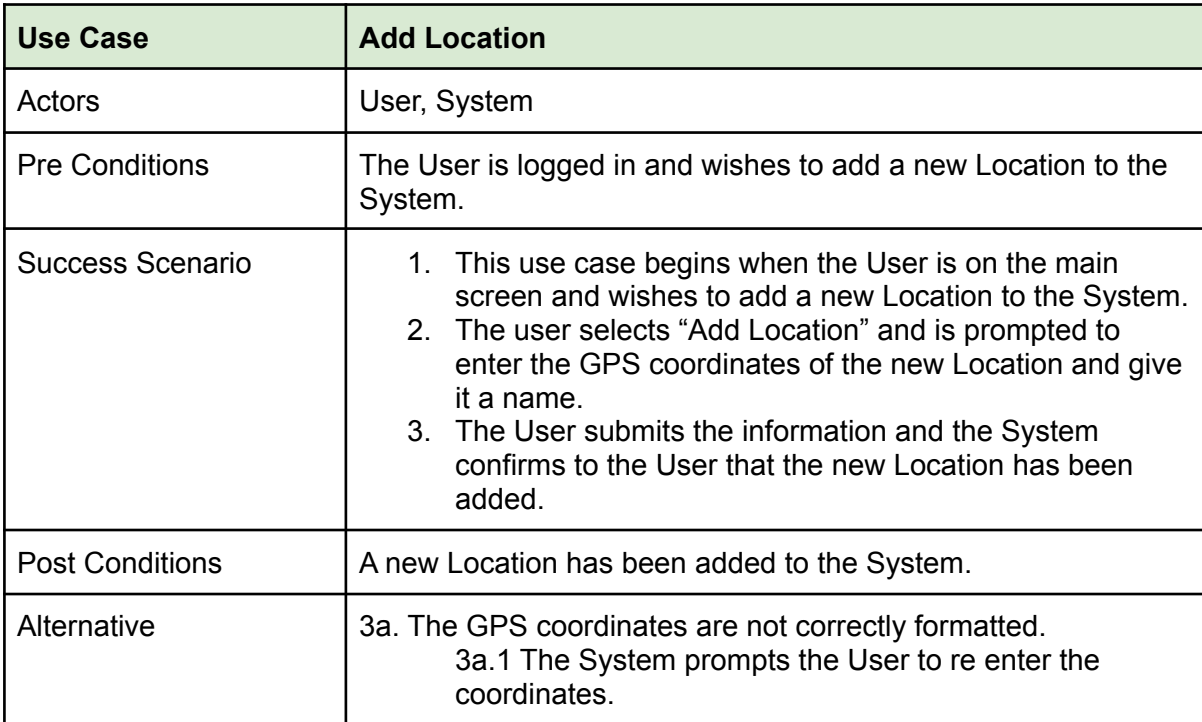

### <span id="page-6-1"></span>Update Location

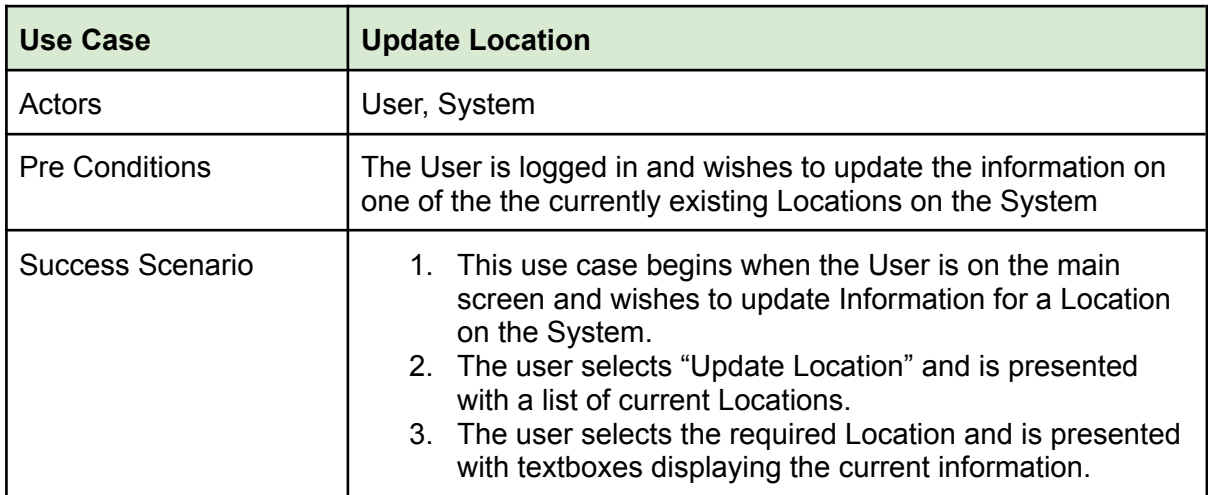

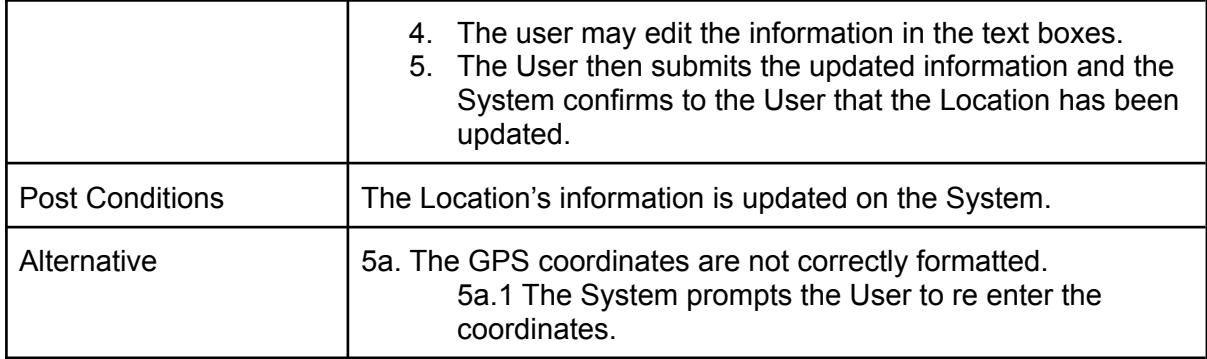

#### <span id="page-7-0"></span>Delete Location

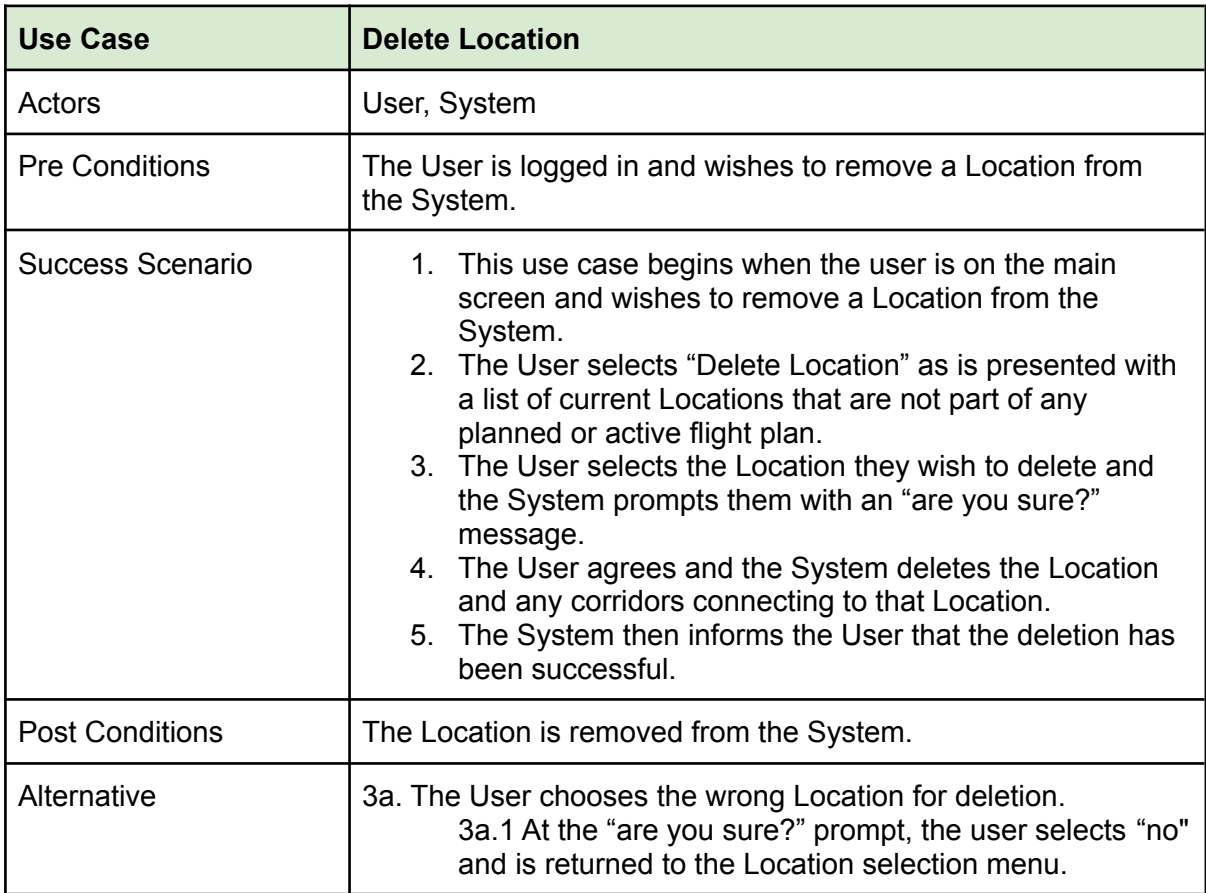

#### <span id="page-7-1"></span>Add Corridor

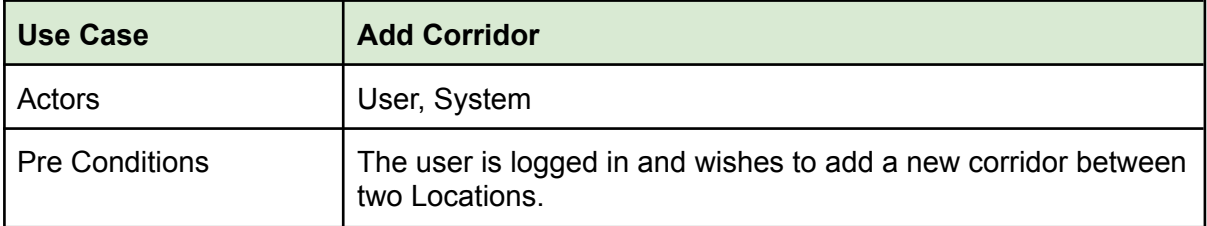

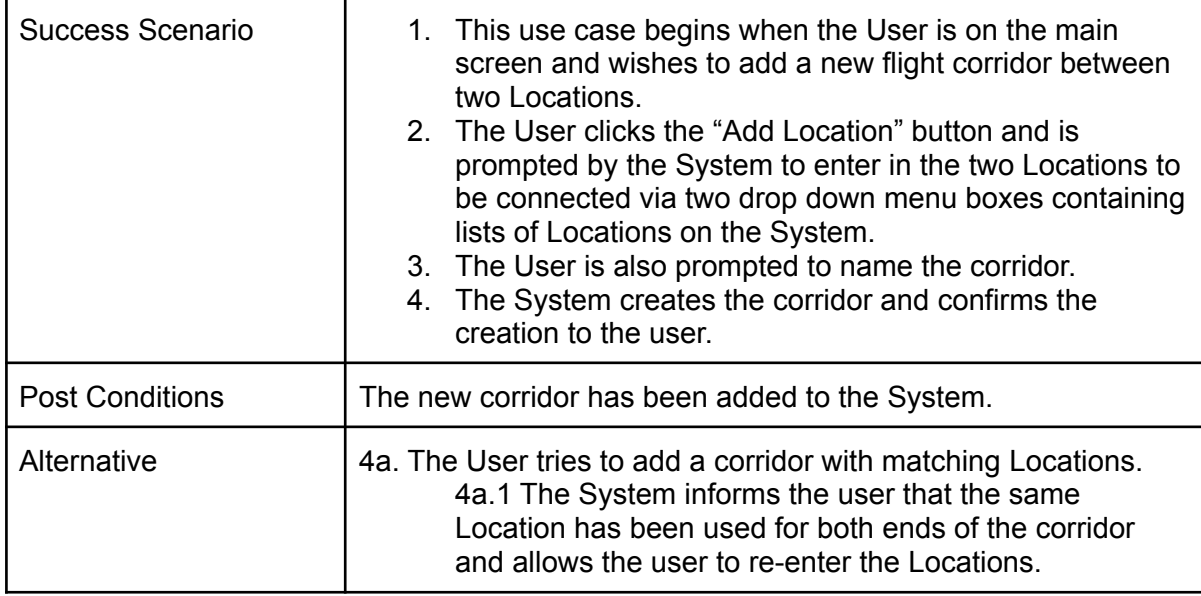

#### <span id="page-8-0"></span>Delete Corridor

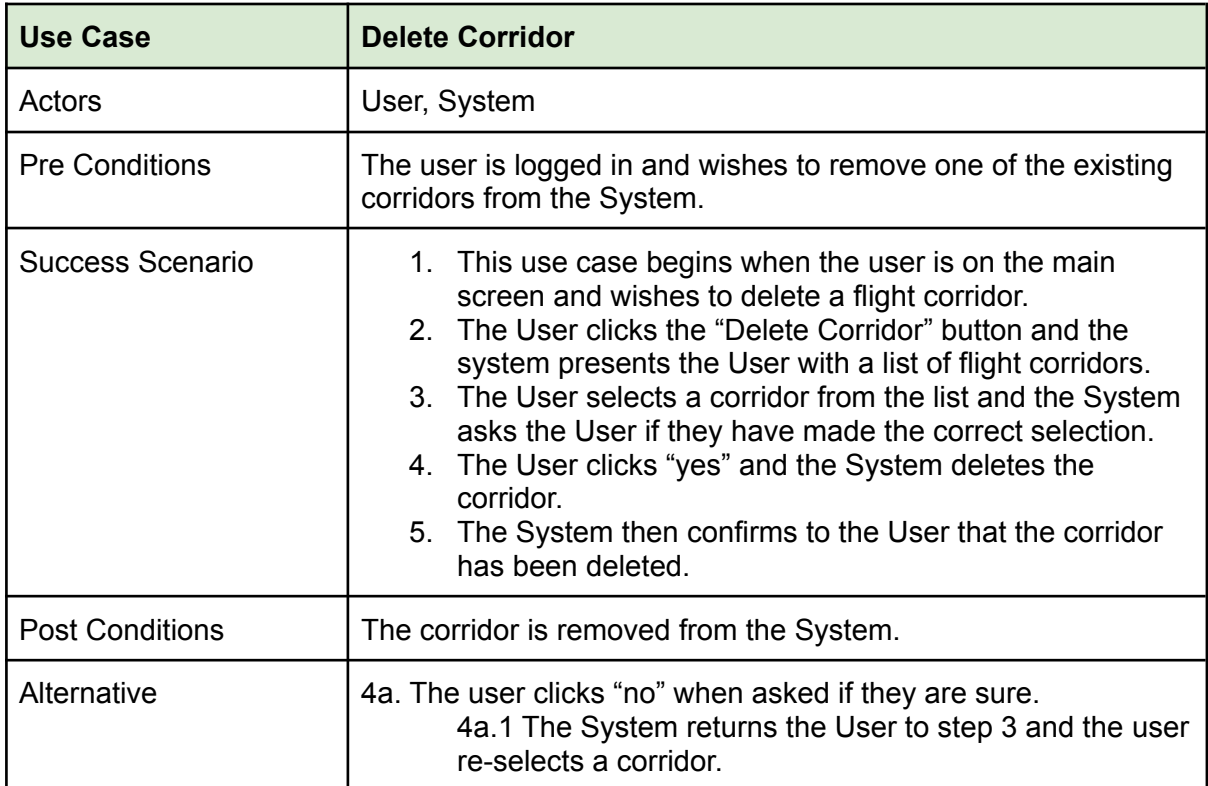

<span id="page-8-1"></span>Create Flight

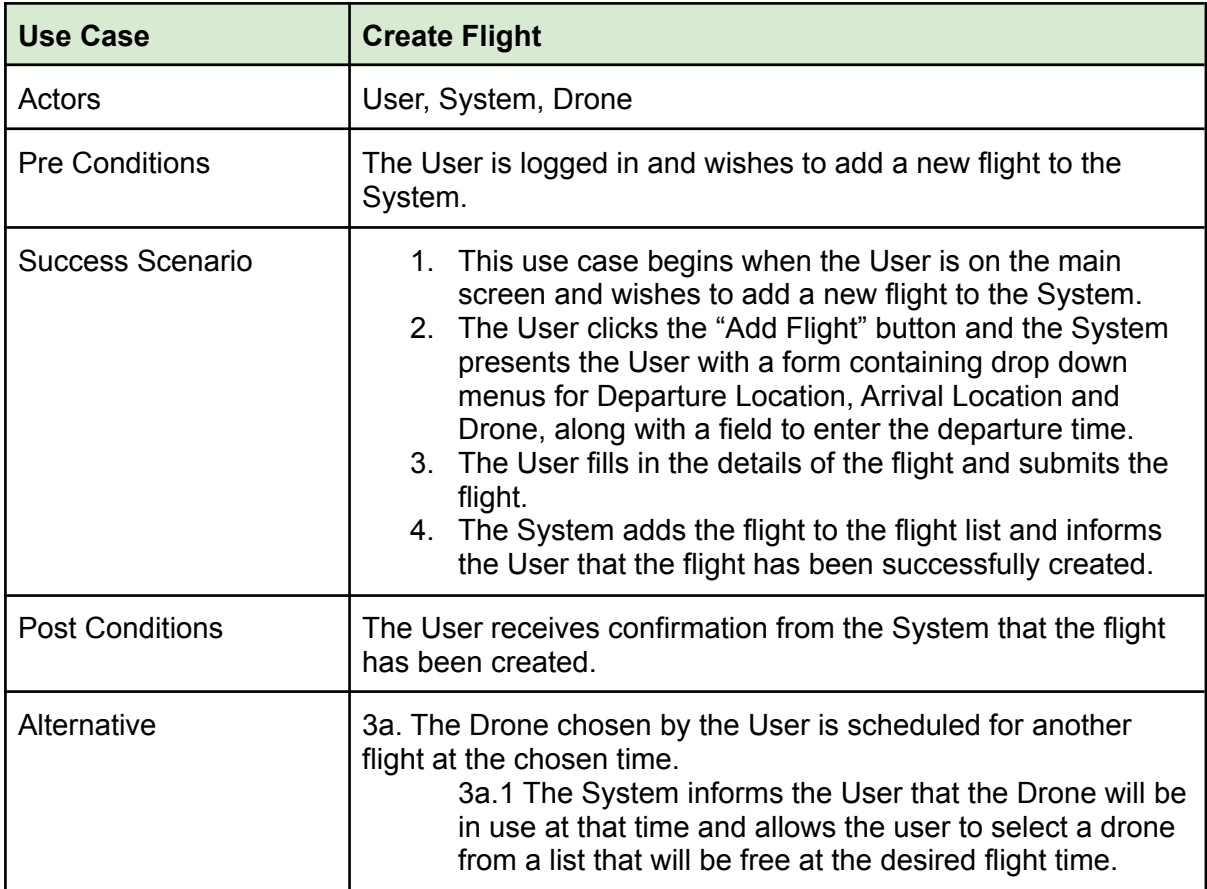

### <span id="page-9-0"></span>Cancel Flight

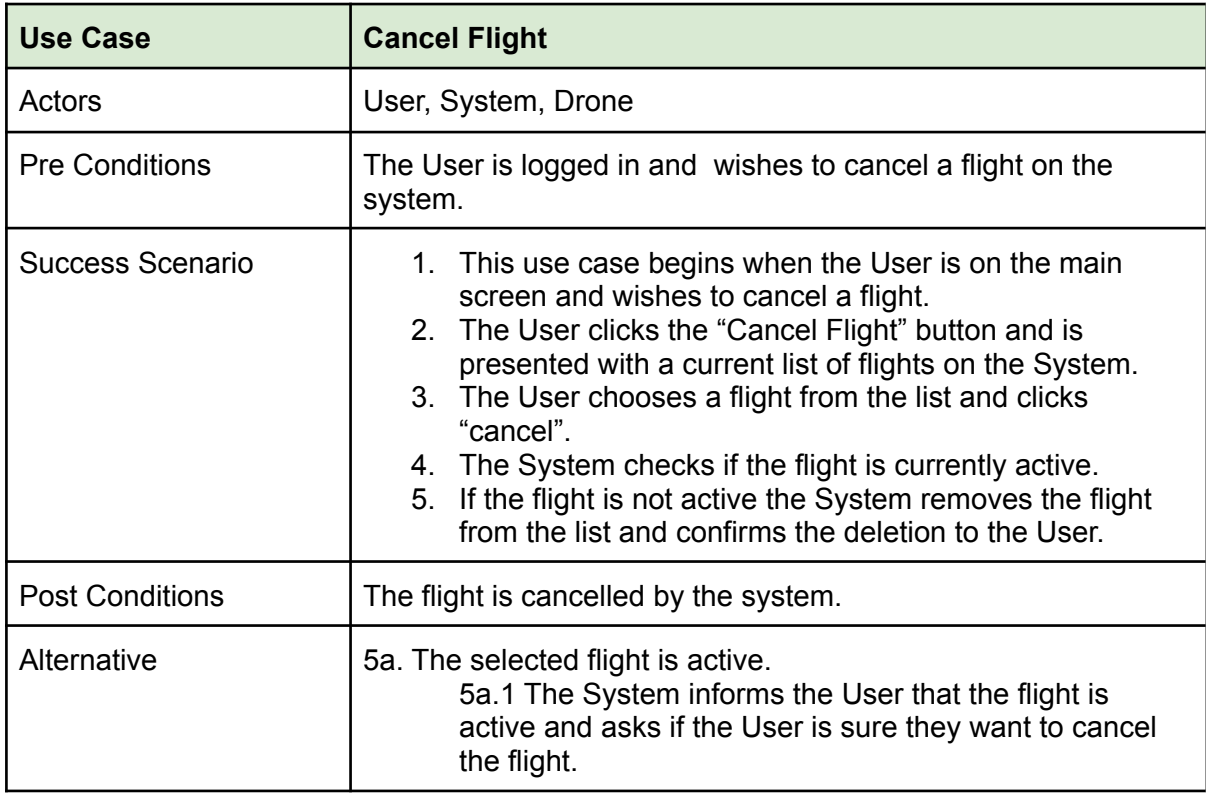

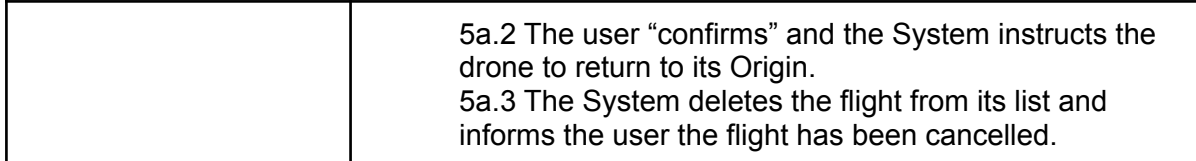

#### <span id="page-10-0"></span>View Drone

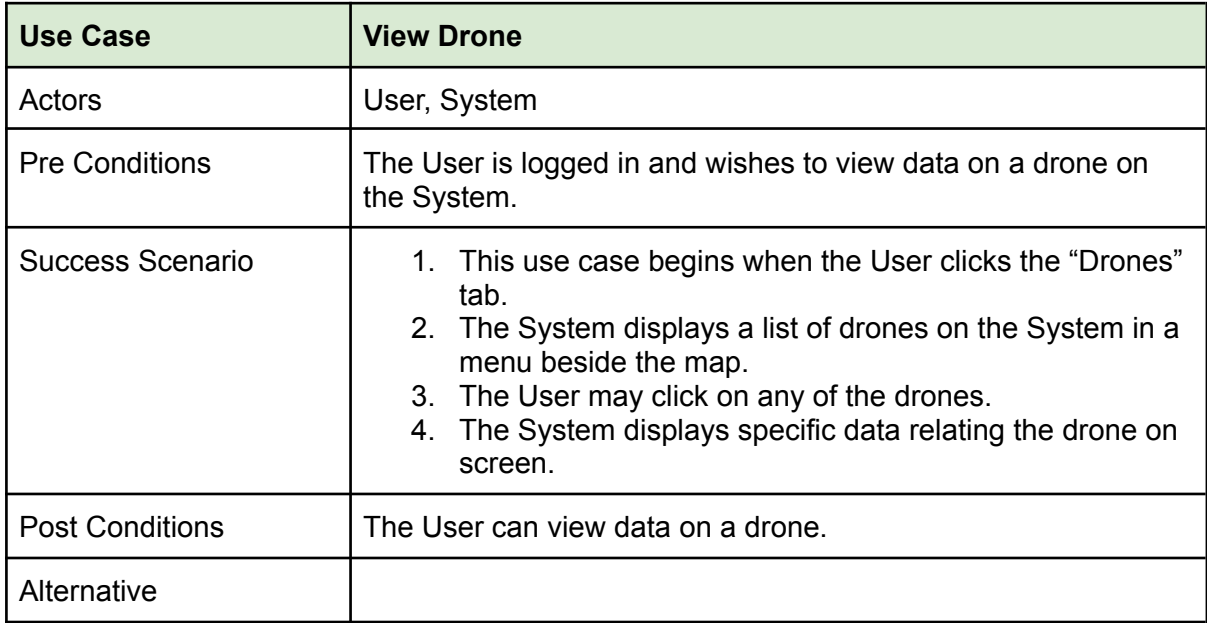

#### <span id="page-10-1"></span>View Location

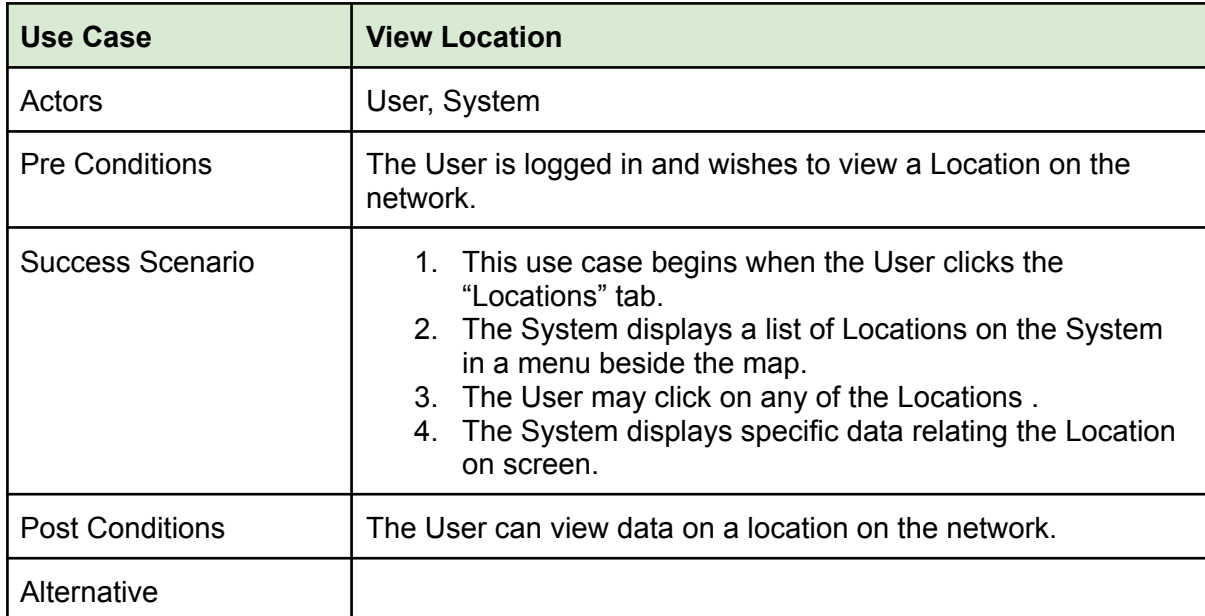

#### <span id="page-11-0"></span>View Corridor

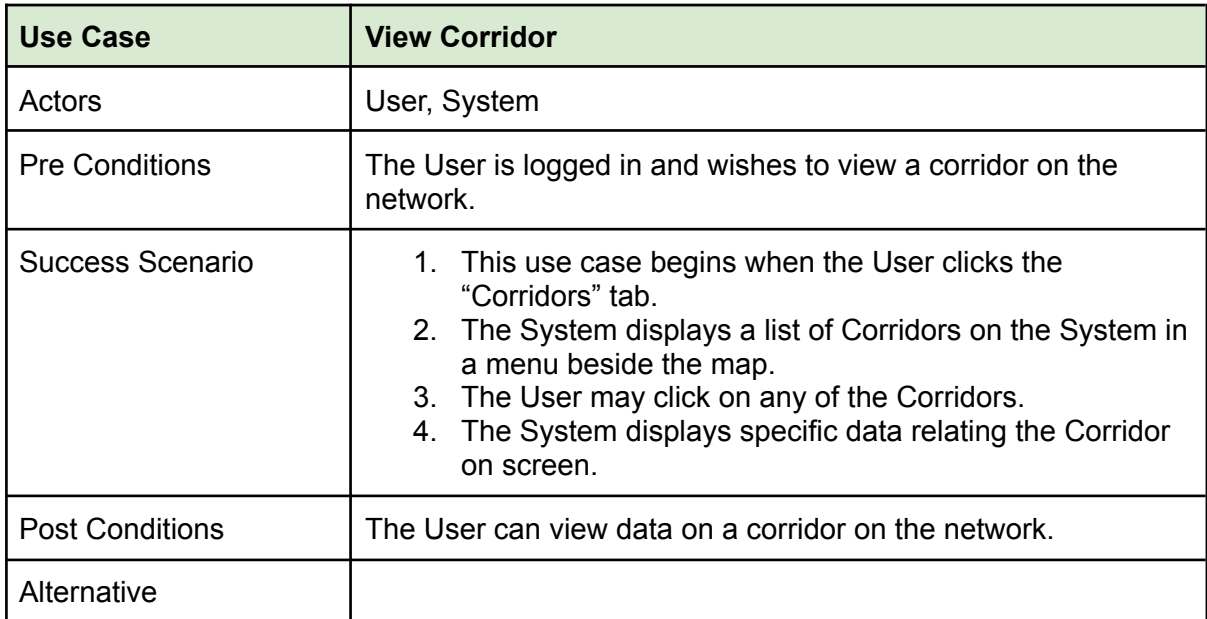

#### <span id="page-11-1"></span>Receive Drone Data

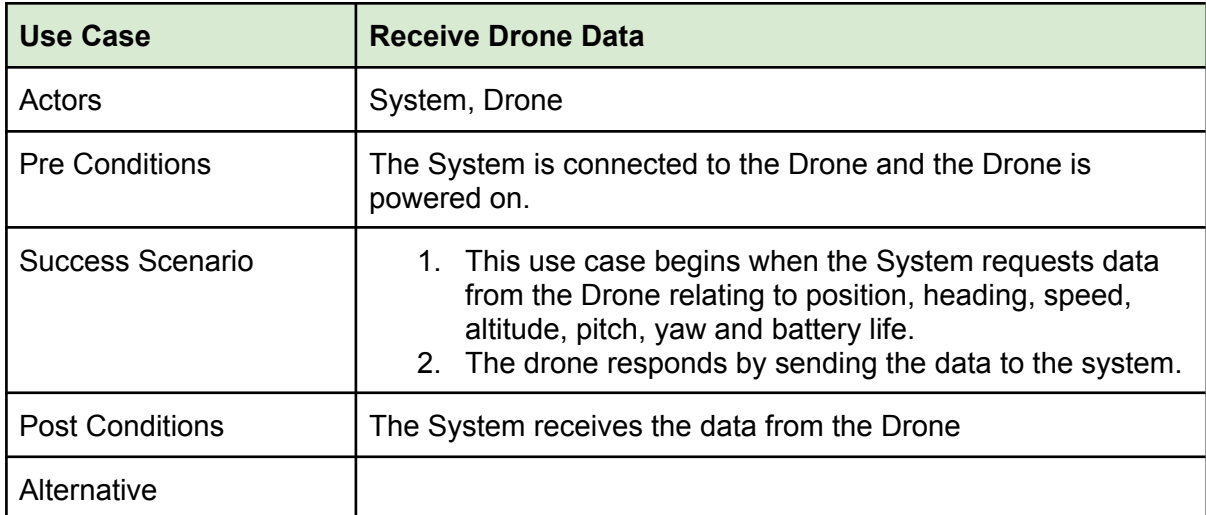

### <span id="page-11-2"></span>Manage Flight

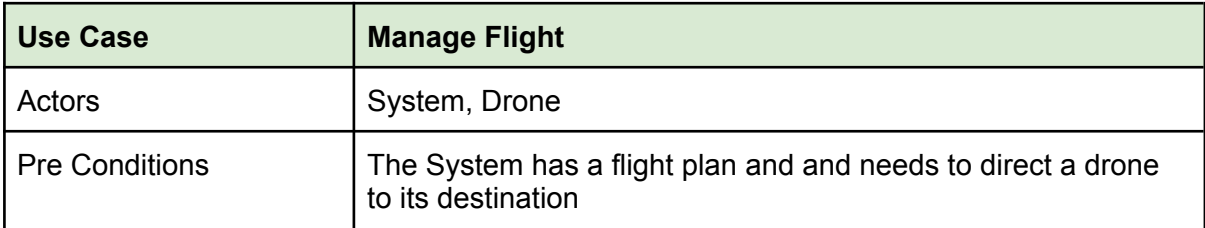

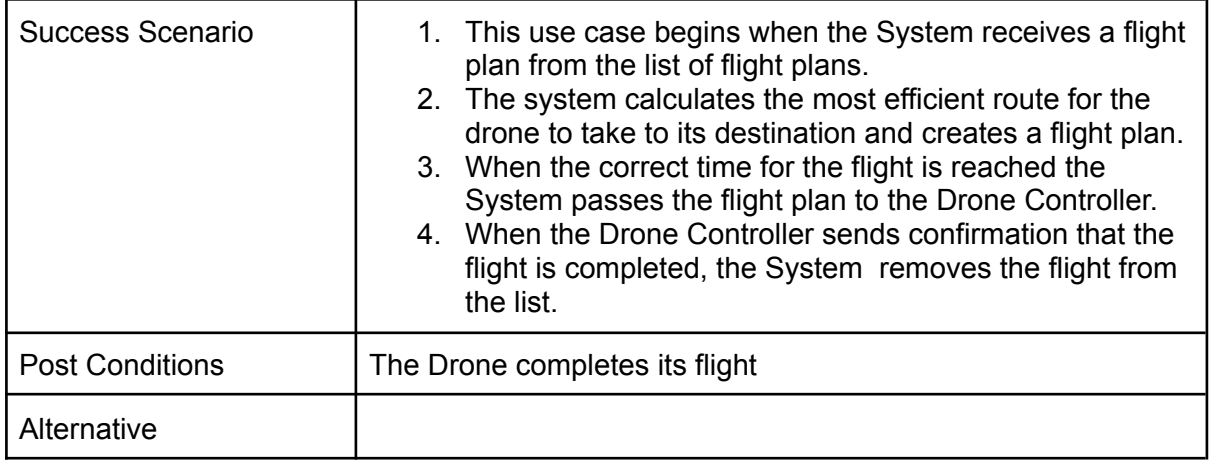

#### <span id="page-12-0"></span>Control Drone

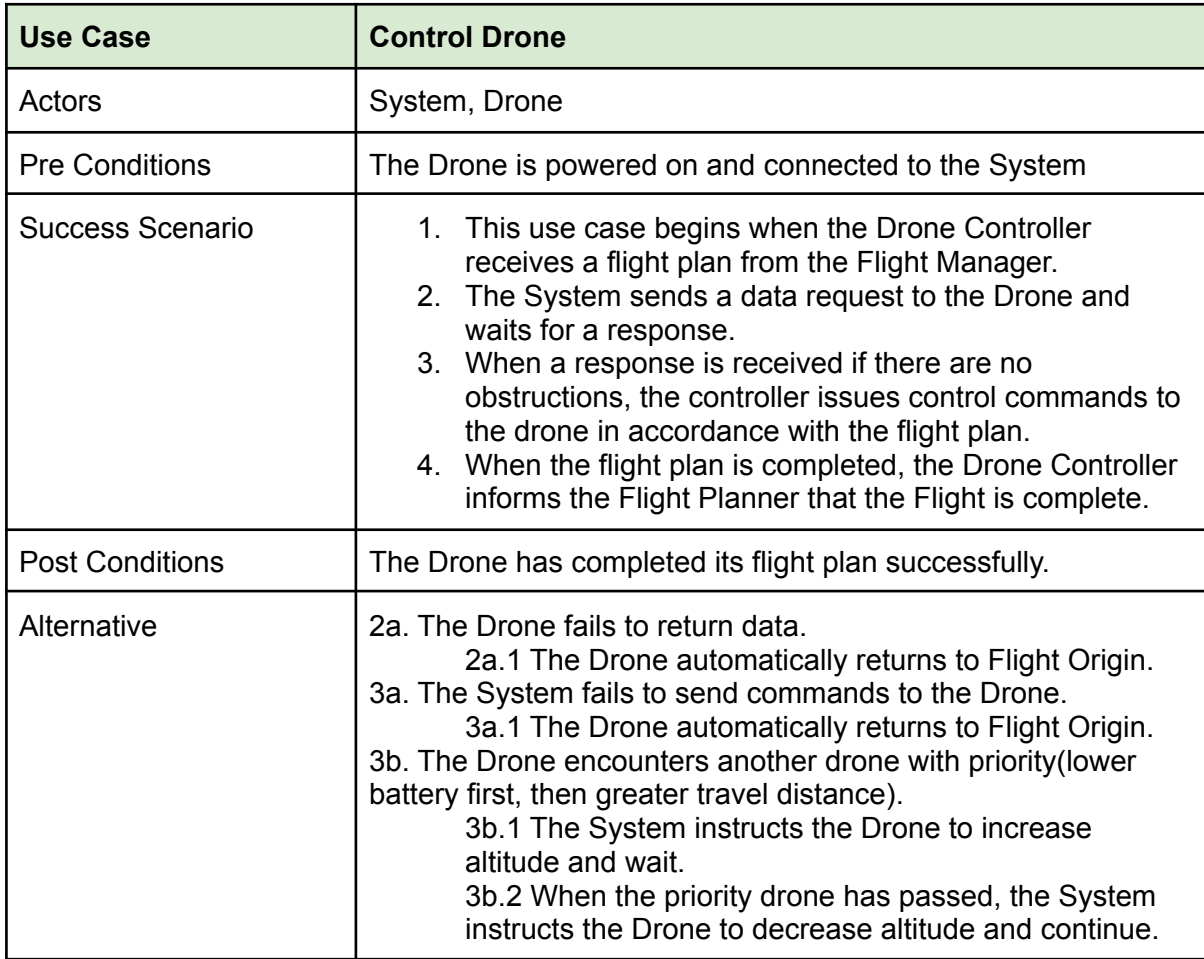

# <span id="page-13-0"></span>5. FURPS+

#### <span id="page-13-1"></span>5.1 Functionality

Functionality: "is assessed by evaluating the feature set and capabilities of the program, the generality of the functions that are delivered, and the security of the overall system." (1000sourcecodes.com, 2020)

The system will allow the user to CRUD (Create, Read, Update and Delete) drones to the system. It will also allow the user to CRUD Locations and flight corridors. The system will allow the user to CRUD flights which the system will manage automatically once created. The user will also be able to view all current flights via a map which will display current data on all drones, Locations and flight corridors on the system.

#### <span id="page-13-2"></span>5.2 Usability

Usability: "is assessed by considering human factors, overall aesthetics, consistency, and documentation." (1000sourcecodes.com, 2020)

The system should have a straightforward layout that is easy for the user to navigate. The user should be able to easily add new drones to the system. The user should find it easy to add new Locations to the system. The addition of corridors between Locations should be easy for users to accomplish. Setting up a new flight should be as simple as selecting the Location and desired flight time, the system should be able to arrange other details like the chosen drone and flight corridor pathing. The system should be able to clearly communicate the health of individual drones to the user for basic maintenance, such as battery replacement.

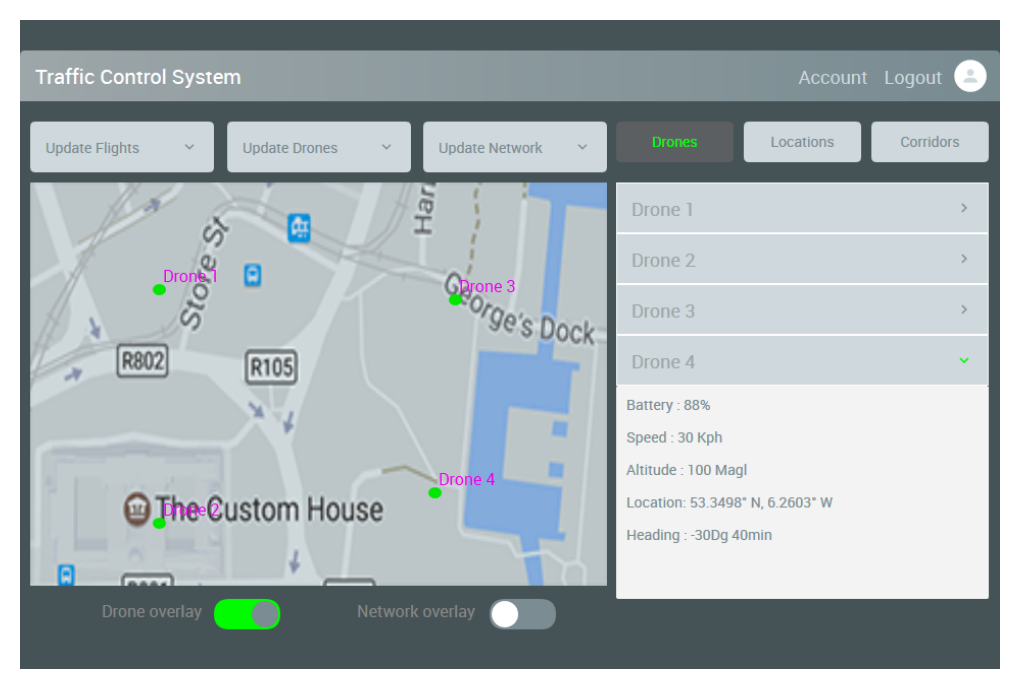

Fig 1. Example User Interface Layout

#### <span id="page-14-0"></span>5.3 Reliability

Reliability: "is evaluated by measuring the frequency and severity of failure, the accuracy of output results, the mean-time-to-failure (MTTF), the ability to recover from failure, and the predictability of the program." (1000sourcecodes.com, 2020)

The system should be able to maintain communication with drones for at least 99% of data communication intervals. The system should be able to accurately judge the health of drones to avoid all but catastrophic failure 99.9% percent of the time. The system should be able to accurately relay drone data to the user via the in application map 99% of the time. In the event of loss of contact with a drone. The system should be able to easily handle upscaling with the addition of more drones, Locations and corridors.

#### <span id="page-14-1"></span>5.4 Performance

Performance: "is measured by processing speed, response time, resource consumption, throughput, and efficiency." (1000sourcecodes.com, 2020)

The system should be able to load the user to the main screen within 30 seconds of being launched. The system should be able to process data from multiple drones in real time and respond accordingly within 100ms to individual drones, and should not see a notable drop in performance as the number of drones increases. Scalability for multiple drones will be vital to ensure the application runs smoothly.

#### <span id="page-14-2"></span>5.5 Supportability

Supportability: "combines the ability to extend the program (extensibility), adaptability, serviceability—these three attributes represent a more common term, maintainability—in addition, testability, compatibility, configurability, the ease with which a system can be installed, and the ease with which problems can be localized." (1000sourcecodes.com, 2020)

The system should be able to allow for the easy addition of new drone types in the future. To achieve this the system should have a generic use of drone calls built independently of the individual drone APIs which would allow for easy integration of new APIs.

#### <span id="page-14-3"></span> $5.6 +$

The "+" in FURPS+ can be used to represent any additional requirements or constraints on the software. (Ottinger, and Langr, 2009)

Security: Ideally, there would need to be a way to securely connect to the drones to avoid them being intercepted mid flight. As it stands with parrot drones all that is needed to connect to them is their IP address. Unfortunately implementation of such a security feature would require a firmware update to the drone itself, which is not possible under the conditions of access to the drones used on the project.

### <span id="page-15-0"></span>6. Similar Products

As the concept of delivery drones is an emerging technology with large business potential, there are a number of high profile projects in development currently (Buckley, 2016)(Gelinas, 2019). However there was no information to be found on the specific functionality of any system that would have similarities to this one. This may be due to the potential business value of such a system and a reluctance to share any valuable information.

### <span id="page-15-1"></span>References

1000sourcecodes.com, (2020), *Software Engineering-FURPS*, [online]Available at[:https://www.1000sourcecodes.com/2012/05/software-engineering-furps.html](https://www.1000sourcecodes.com/2012/05/software-engineering-furps.html)[Accessed 23 November 2020]

Buckley, S. (2016), *Domino's starts delivering pizza by drone, but only in New Zealand,* Engadget, [online]Available at:

[https://www.engadget.com/2016-11-16-dominos-starts-delivering-pizza-by-drone-but-only-in](https://www.engadget.com/2016-11-16-dominos-starts-delivering-pizza-by-drone-but-only-in-new-zeala.html)[new-zeala.html\[](https://www.engadget.com/2016-11-16-dominos-starts-delivering-pizza-by-drone-but-only-in-new-zeala.html)Accessed 1st Nov 2020]

Gelinas, J. (2019), *Look, up in the sky! It's my package. Amazon to start drone delivery 'within months',* Komando, [online]Available at: [https://www.komando.com/shopping/look-up-in-the-sky-its-my-package-amazon-to-start-dron](https://www.komando.com/shopping/look-up-in-the-sky-its-my-package-amazon-to-start-drone-delivery-within-months/571255/) [e-delivery-within-months/571255/\[](https://www.komando.com/shopping/look-up-in-the-sky-its-my-package-amazon-to-start-drone-delivery-within-months/571255/)Accessed 2nd Nov 2020]

Ottinger, T., and Langr, J., (2009), *FURPS+*, Agile in a Flash, [online]Available at[:http://agileinaflash.blogspot.com/2009/04/furps.html](http://agileinaflash.blogspot.com/2009/04/furps.html)[Accessed 23 November 2020]